## Passwort bei QRZ vergessen ? v.1.3 01.12.2011

Das Zurücksetzen des Passwortes ist mit der neuen Version 2 einfacher geworden. Wenn Sie sich an die aufgeführte Reihenfolge halten, bekommen Sie schnell ein neues Passwort und Sie können Ihren Eintrag bei QRZ wieder bearbeiten. Ich weise nochmals darauf hin, kein zu kompliziertes Passwort zu benutzen.

**Wichtiger Hinweis:** Ein vergessenes Passwort erhalten Sie nur dann von QRZ per Mail, wenn die bei der ersten Registrierung angegebene Emailadresse noch existiert. Sollte sich zwischenzeitlich Ihre Emailadresse geändert haben, so müssen Sie bei QRZ erst die neue Emailadresse hinterlegen. Im User Support Center siehe Bild 2 gibt es auch die Funktion "**Change your email address**" zum Ändern der Emailadresse. Geben Sie hier die alte und die neue Emailadresse ein. Wenn die Änderung erfolgreich war, können Sie nun auch ein neues Passwort erstellen.

Falls Sie Ihre Emailadresse nicht geändert haben, gehen Sie wie folgt vor:

**QRZ.COM** Bild 1 Login Search **News** Forums<br>16:00:49 UTC 30 Nov 2011 Die nebenstehende **Featured Listing** Seite erscheint. **ANTIQUES VE2KDP** Search Zeigen Sie mit dem Dany<br>Pageau Mauszeiger auf die **Ham Radio Headlines** Donate to QRZ Zeile: AO-51 End of Mission 2011-11-30 09:03:39 4 comments G4TUT QRZ's New Look<br>by AA7BQ 2011-11-29 20:23:37 175 comments **Contact** Morse Code Questions<br>by KB1EGK 2011-11-29 15:59:40 31 comments Thomas G. Cantine Jr (W2TQF) Memorial Scholarship established. 2011-11-28 18:18:0 .<br>TNT/Wavequides Podcast interview with Fred Hovd (AA7RO) - Creator and Founder of OR7  $\boxed{\text{Login}}$ Es öffnet sich ein Resources Fenster. Klicken sie Help Desk, for accounts, lost passwords, etc. auf die oberste Zeile: Subscription Services Users Help Forum **Help Desk for**  Frequently Asked Questions - FAQ **accounts,lost**  QRZ en Espanol **passworts,etc**..**Privacy Statement** Advertise with ORZ

Rufen Sie im Internetexplorer die Seite: [www.qrz.com](http://www.qrz.com) auf.

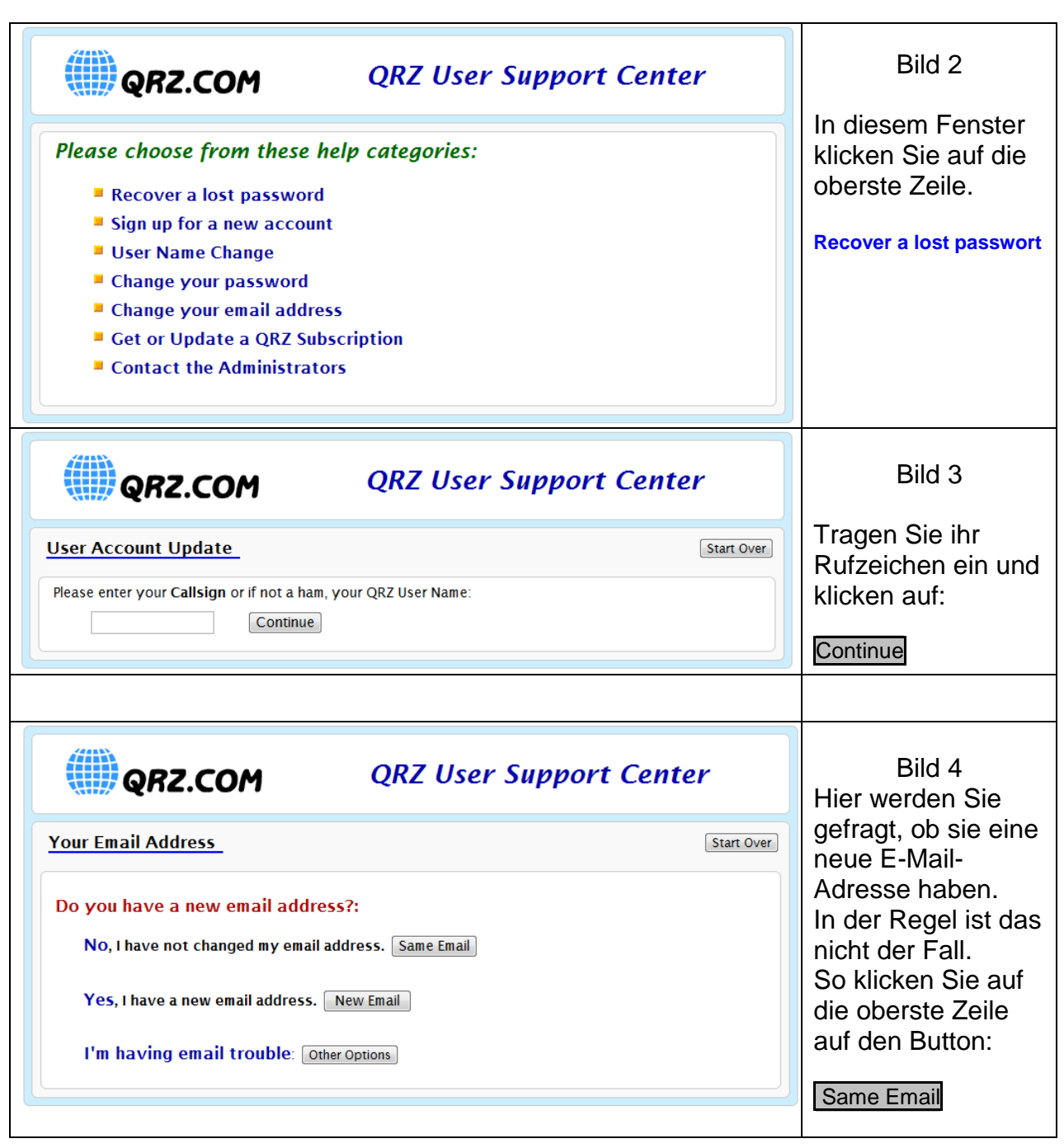

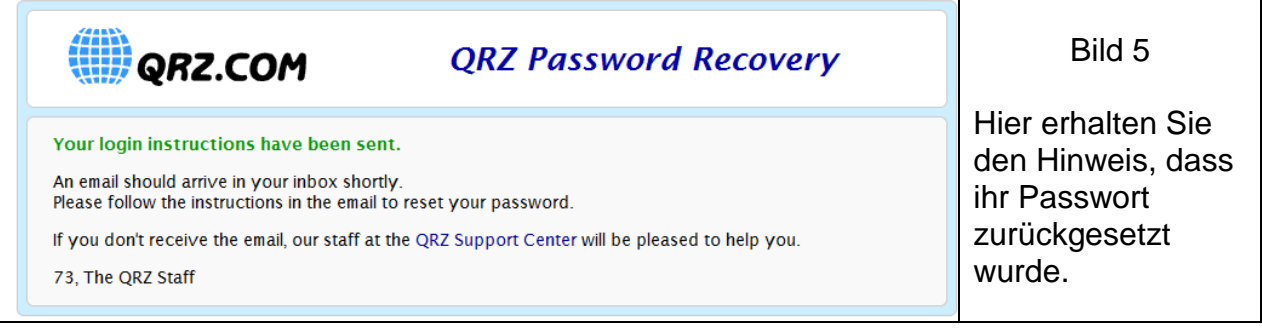

## Sie erhalten nach kurzer Zeit vom QRZ Customer Support eine Email mit dem Betreff: "QRZ Passwort Recovery"

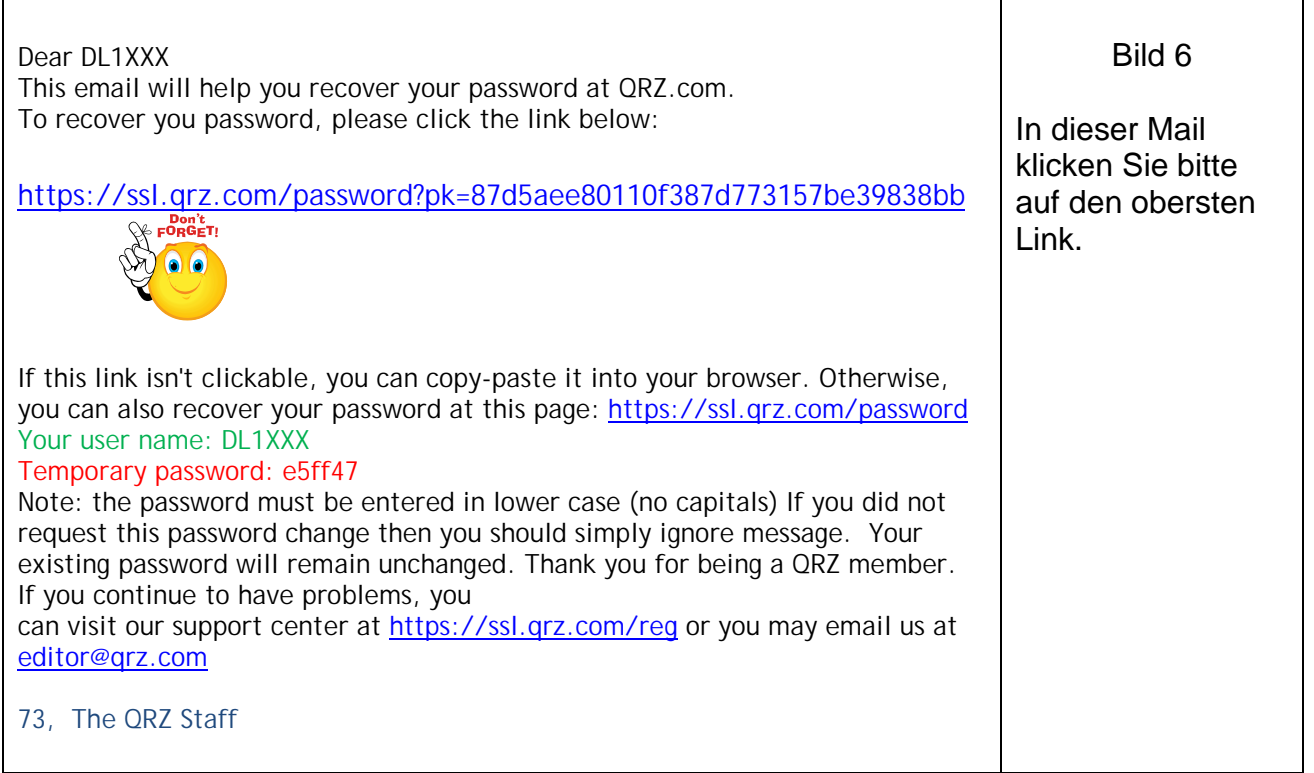

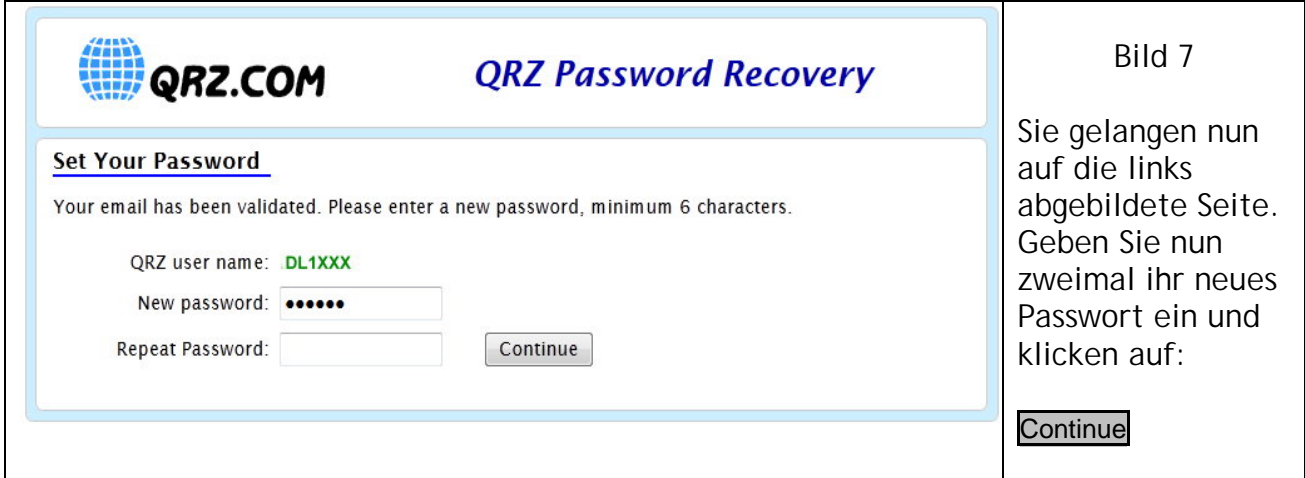

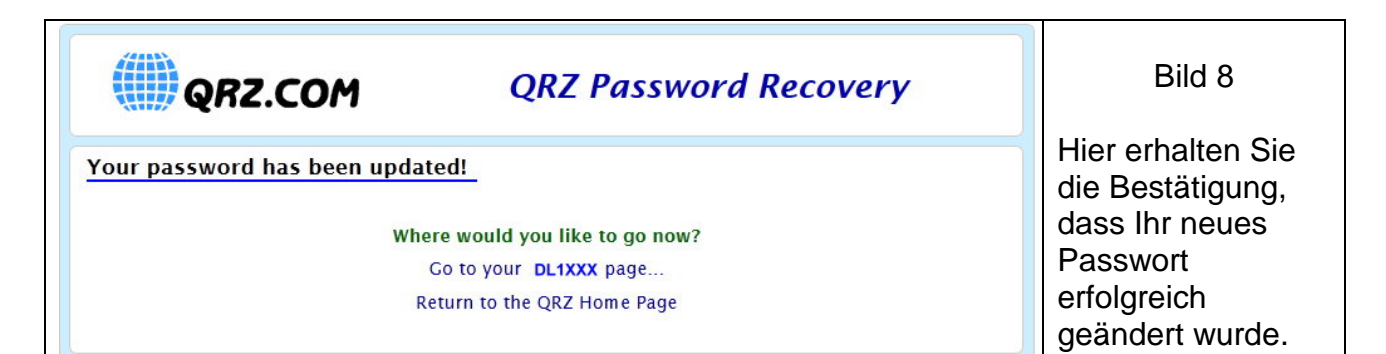

\* \* \*